Ensuring Standard Compliance with MATLAB and Simulink

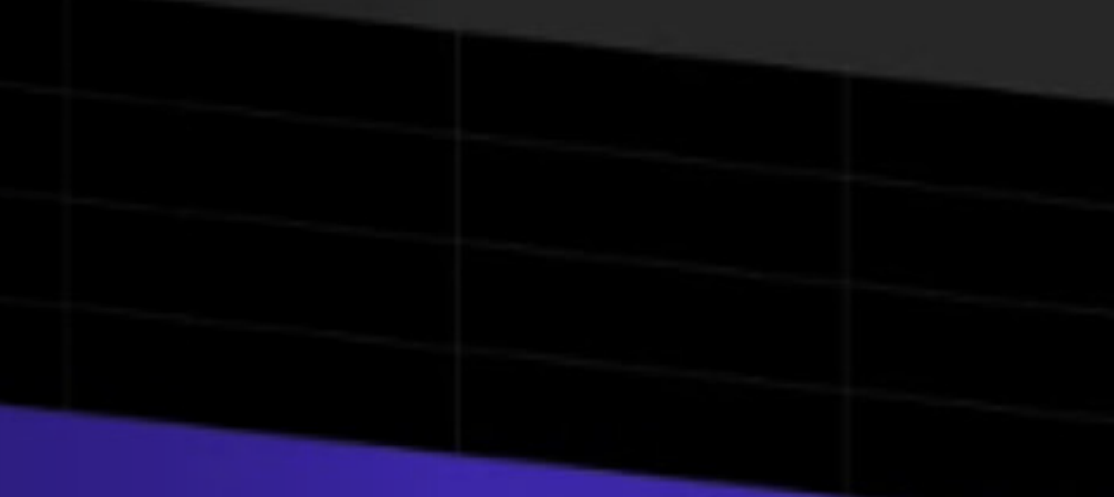

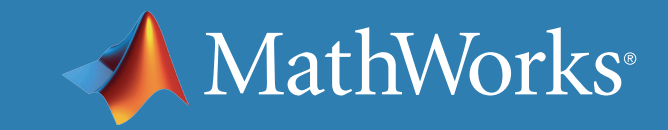

Evolving standards and new technologies make testing wireless systems more complex. New functionalities and toolboxes in MATLAB® and Simulink® enable engineering teams to automate standard-complaint testing and verification before hardware implementation.

This ebooklet provides examples and use cases for:

- Generating customizable waveforms to verify conformance to the latest 5G, LTE, and WLAN standards
- Performing link-level simulation and analysis for physical layer design
- Automating configuration and communications with test and measurement instruments

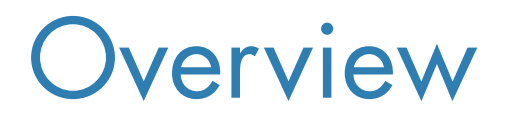

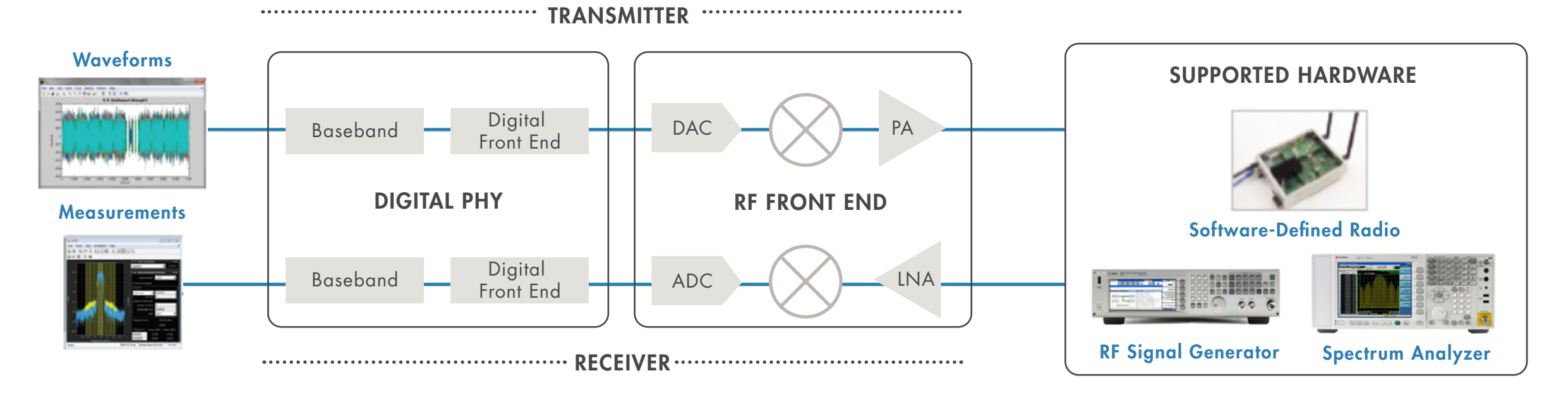

*Wireless development and testing using MATLAB and Simulink.*

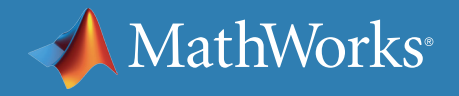

For engineers developing tests, MATLAB provides:

- Standard-compliant 5G, LTE, and WLAN waveform generation
- Open MATLAB for customizing waveforms and reference designs
- Interoperability with *[C and C++](https://www.mathworks.com/solutions/matlab-and-c.html)*
- *[Test automation and test bench reuse](https://www.mathworks.com/products/hdl-verifier.html)* to verify hardware implementation

**Examples**

### Generating Standard-Compliant and Custom Waveforms

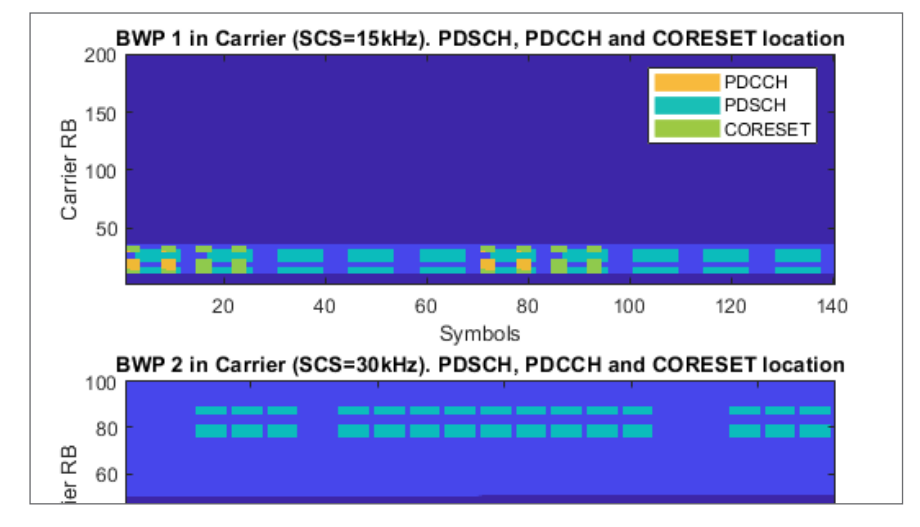

*5G [Downlink Carrier](https://www.mathworks.com/help/5g/gs/_mw_918e32e3-130c-4b4d-89db-7d6e3c2248db.html)  [Waveform Generation](https://www.mathworks.com/help/5g/gs/_mw_918e32e3-130c-4b4d-89db-7d6e3c2248db.html)*

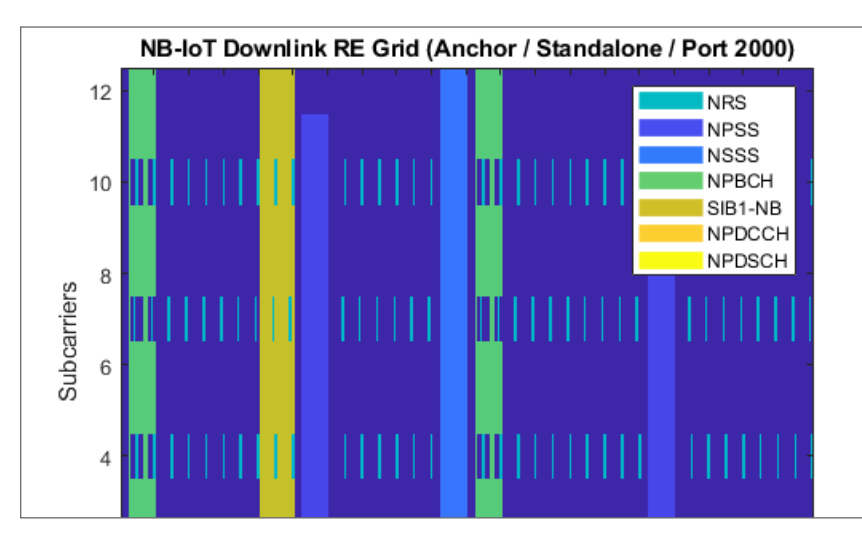

*[NB-IoT Downlink](https://www.mathworks.com/help/lte/examples/nb-iot-downlink-waveform-generation.html)  [Waveform Generation](https://www.mathworks.com/help/lte/examples/nb-iot-downlink-waveform-generation.html)*

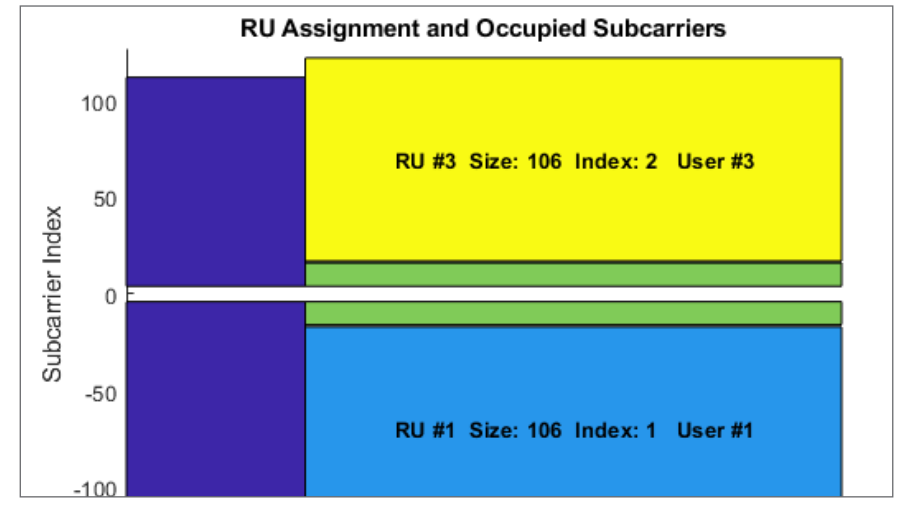

*[802.11ax Parameterization for](https://www.mathworks.com/help/wlan/examples/802-11ax-parameterization-for-waveform-generation-and-simulation.html)  [Waveform Generation and Simulation](https://www.mathworks.com/help/wlan/examples/802-11ax-parameterization-for-waveform-generation-and-simulation.html)*

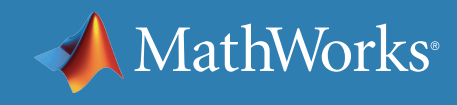

*The MATLAB system model is used to calibrate the system and generate pre-distorted test signals… The PA and RF Systems group use this system to validate components and algorithms.*

—Sean Lynch, senior staff engineer, Qualcomm UK

» *[View presentation slides](http://www.matlabexpo.com/uk/2018/proceedings/using-matlab-to-develop-5g-rf-front-end-components-and-associated-control-algorithms.pdf)*

With MATLAB, you can compute standard measurements (including EVM, ACPR, ACLR, BER, MER, CCDF, constellation, and eye diagram) for visualization and analysis of communications simulations and captured test data.

### **Examples**

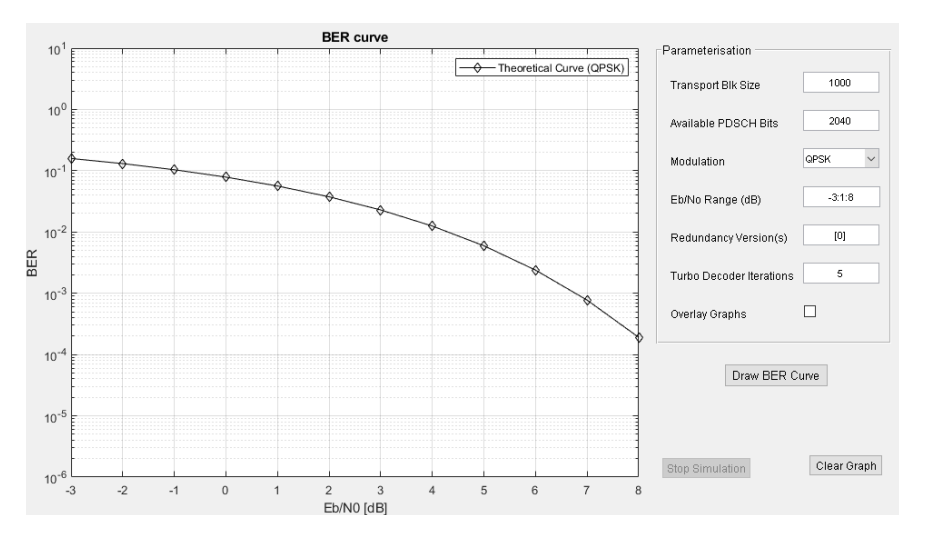

## Measuring and Analyzing Link-Level Performance

*[PDSCH Bit Error Rate Curve Generation](https://www.mathworks.com/help/lte/examples/pdsch-bit-error-rate-curve-generation.html) [LTE Uplink EVM and In-Band](https://www.mathworks.com/help/lte/examples/lte-uplink-evm-and-in-band-emissions-measurements.html)* 

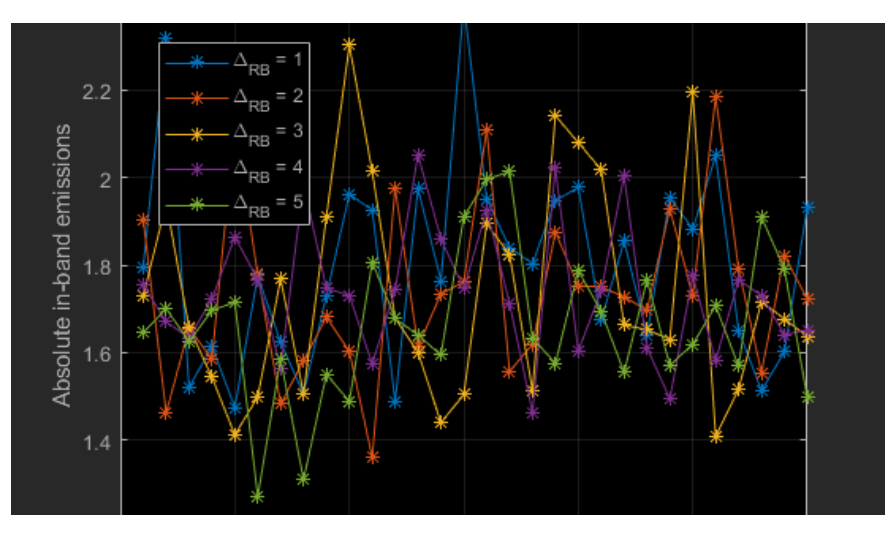

*[Emissions Measurements](https://www.mathworks.com/help/lte/examples/lte-uplink-evm-and-in-band-emissions-measurements.html)*

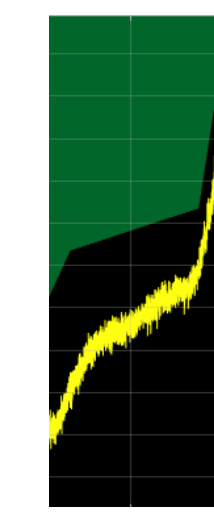

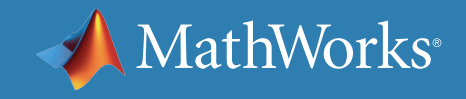

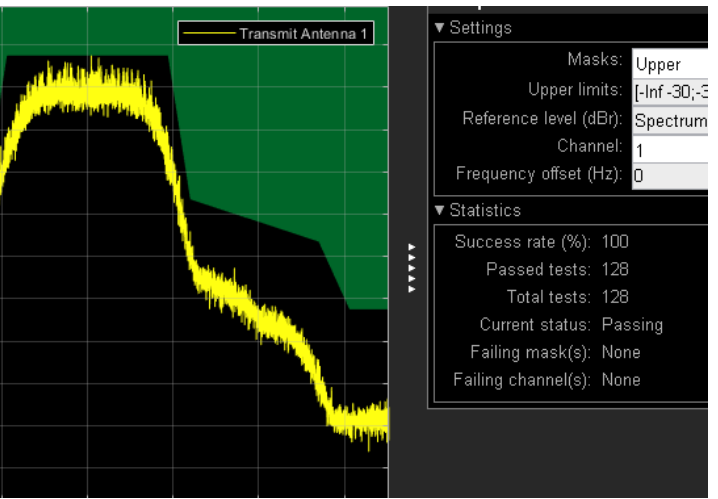

### *[802.11ad Transmitter Spectral](https://www.mathworks.com/help/wlan/examples/802-11ad-transmitter-spectral-emission-mask-testing.html)  [Emission Mask Testing](https://www.mathworks.com/help/wlan/examples/802-11ad-transmitter-spectral-emission-mask-testing.html)*

*[Instrument Control Toolbox™](https://www.mathworks.com/products/instrument.html)* enables you to communicate with and configure instruments directly from MATLAB. It lets programmers and nonprogrammers:

- Control and communicate with instruments
- Read and write IQ data with instruments
- Create custom reports

The toolbox supports a wide range of test and measurement instruments from manufacturers such as *[Keysight](https://www.mathworks.com/products/instrument/supported/keysight.html)* and *[Rohde & Schwarz](https://www.mathworks.com/products/instrument/supported/rohde-and-schwarz.html)*.

### Automating Communication with RF Test Instruments

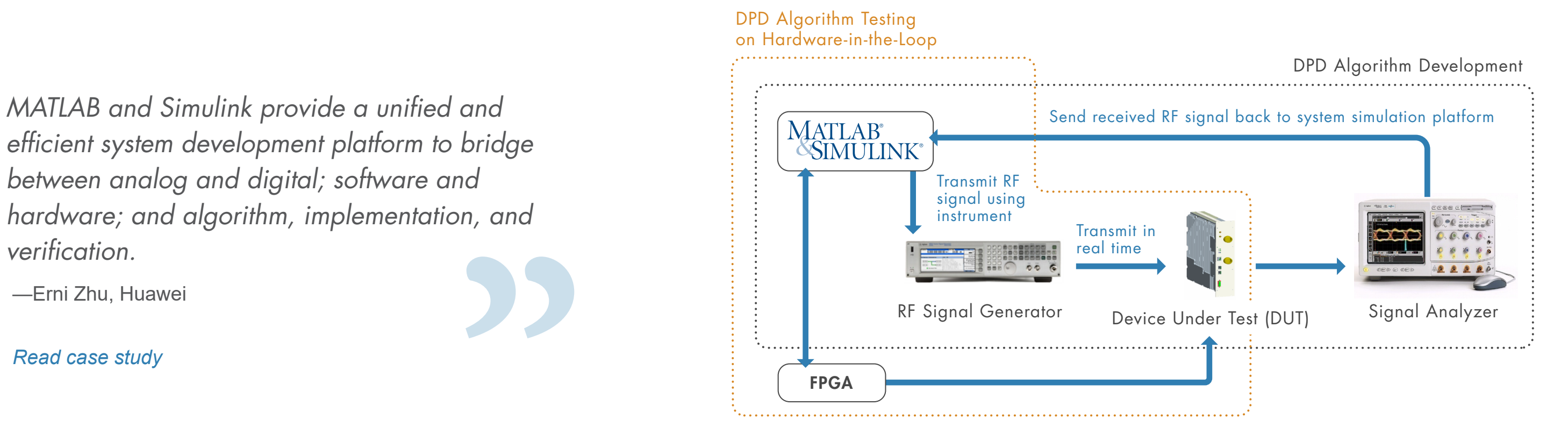

*efficient system development platform to bridge between analog and digital; software and hardware; and algorithm, implementation, and verification.*

—Erni Zhu, Huawei

» *[Read case study](https://www.mathworks.com/content/dam/mathworks/case-study/huawei-customer-case-study-landscape.pdf)*

*Developing a radio frequency system for wireless at Huawei.*

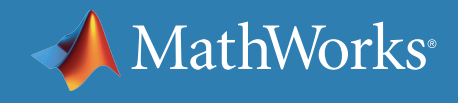

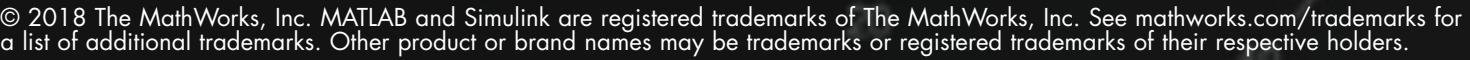

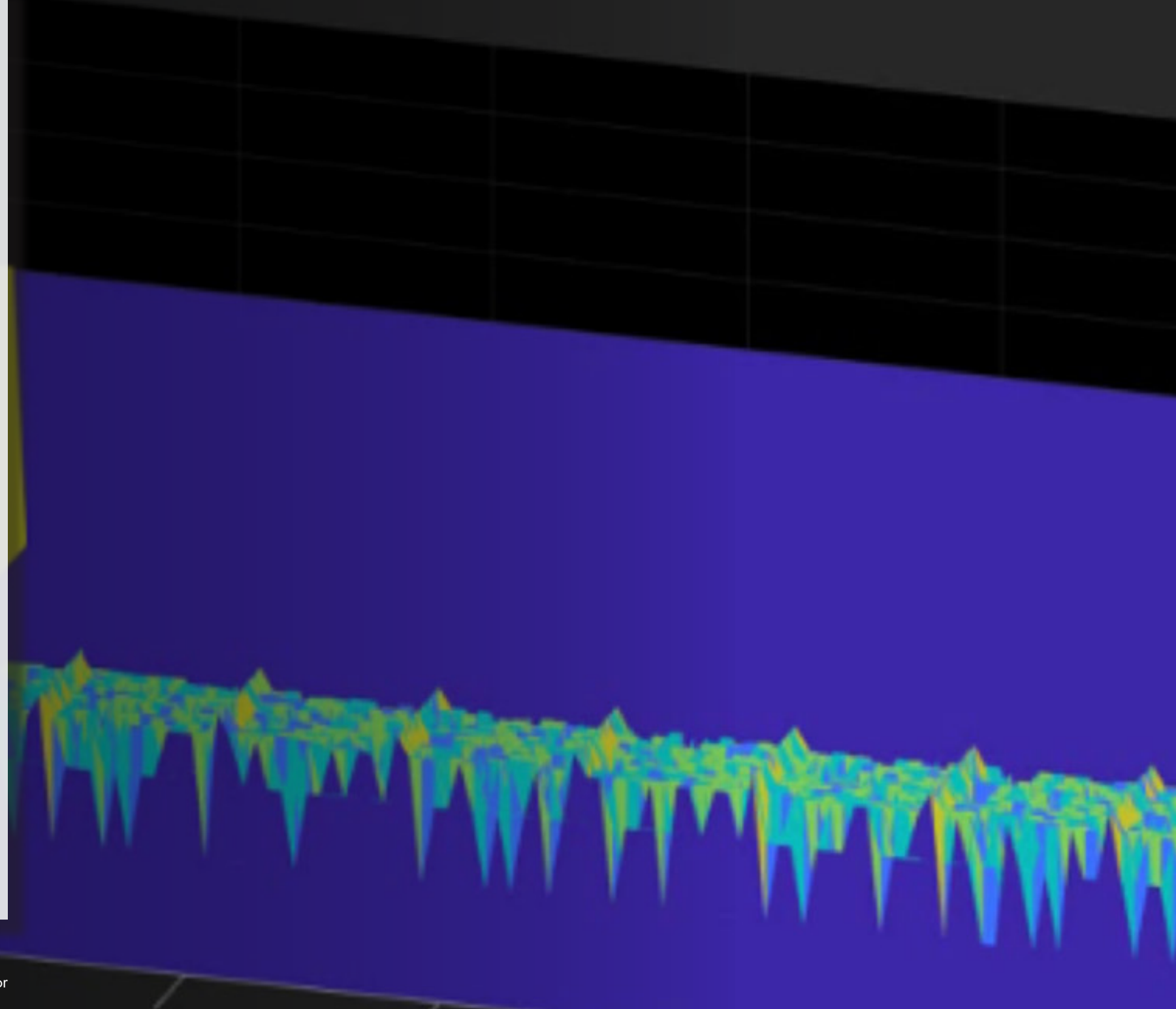

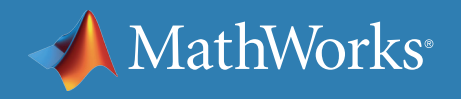

## Learn More

*[5G: Model, Simulate, Design, and Test 5G Systems](https://www.mathworks.com/videos/5g-model-simulate-design-and-test-5g-systems-with-matlab-1538401305240.html)  [with MATLAB](https://www.mathworks.com/videos/5g-model-simulate-design-and-test-5g-systems-with-matlab-1538401305240.html)* (27:29)

*[Extracting Filter Models from RF/Microwave Measurements](https://www.mathworks.com/videos/extracting-filter-models-from-rf-microwave-measurements-121652.html)* (28:54)

*[Waveform Generation and Testing with SDR](http://www.mathworks.com/videos/waveform-generation-and-testing-with-software-defined-radios-sdr-and-rf-instruments-100661.html)  [and RF Instruments](http://www.mathworks.com/videos/waveform-generation-and-testing-with-software-defined-radios-sdr-and-rf-instruments-100661.html)* (23:54)